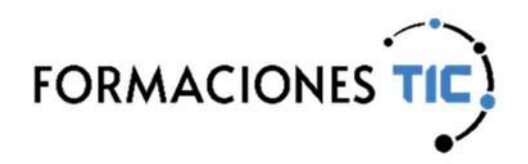

# Formación online Acciones formativas

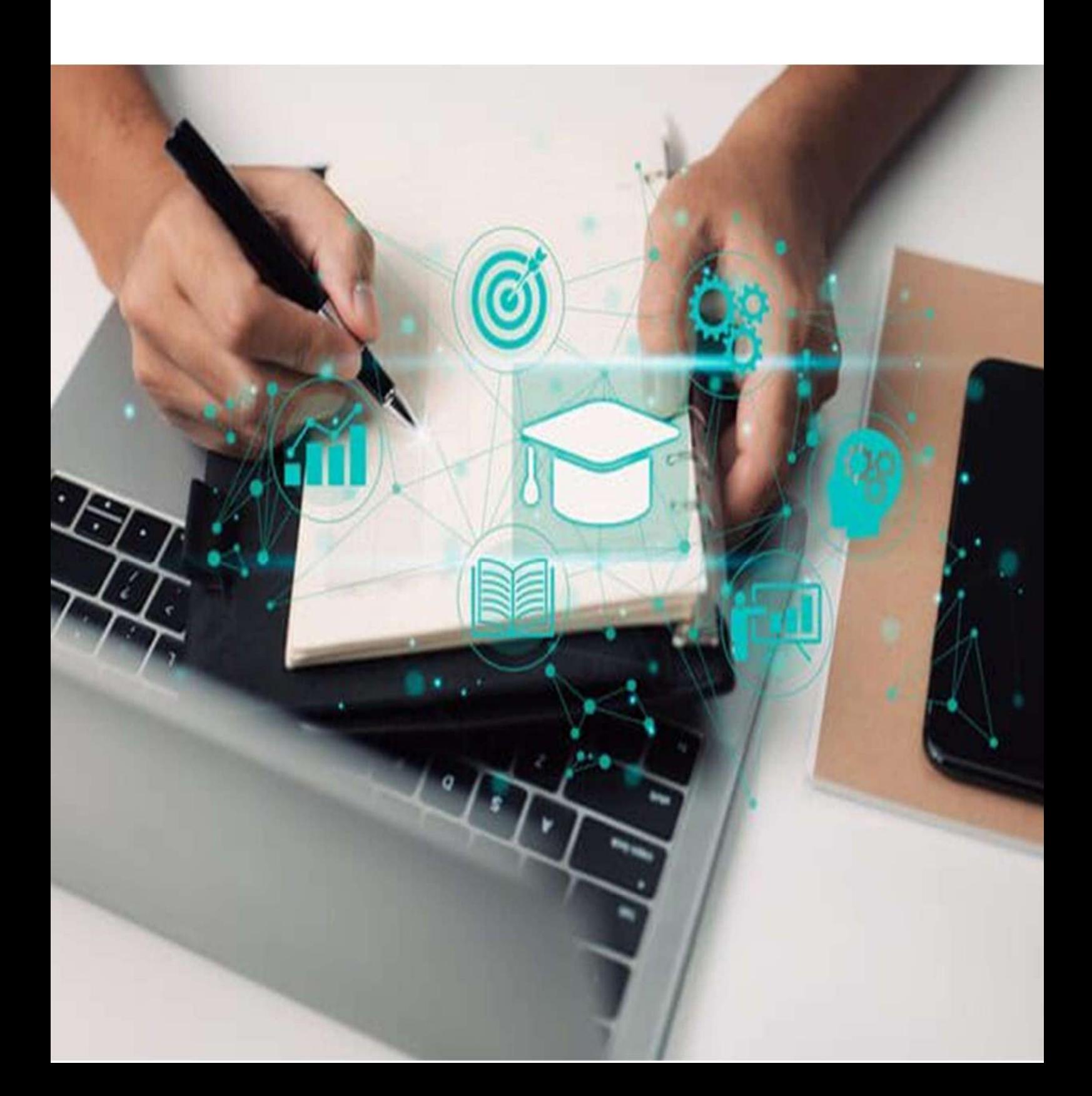

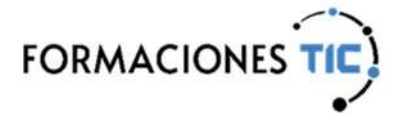

#### Diseño Gráfico y Web | Diseño Gráfico

### Creación de elementos gráficos (UF1459)

Con la realización de este curso adquiriremos una serie de conocimientos teórico-prácticos del diseño gráfico de productos. Crearemos elementos gráficos utilizando Adobe Illustrator que es el programa líder en diseño vectorial.

Aprenderemos a imprimir de manera correcta en los diferentes canales de impresión nuestras ilustraciones y elementos gráficos al igual que a enviar las ilustraciones realizadas a los diferentes proveedores o clientes utilizando los diferentes sistemas de comunicación y asegurando la calidad del envío.

Debemos destacar que el contenido de este curso ha sido estructurado siguiendo el programa establecido en la UF1459 de "Creación de Elementos Gráficos", perteneciente al Certificado de Profesionalidad "ARGG0110 Diseño de Productos Gráficos". Es por ello que queda garantizada la elección de los contenidos para conseguir los objetivos fijados.

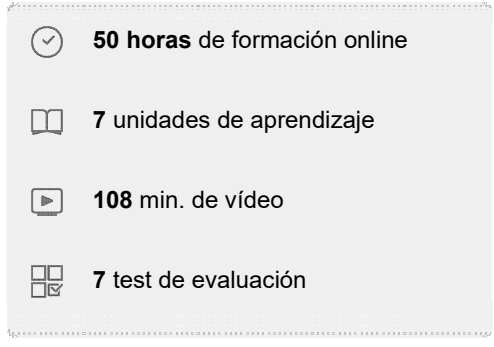

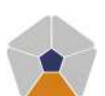

DigComp 2.2 Áreas de competencia: 3 Nivel de conocimiento: Avanzado

#### Unidades de aprendizaje

- 1. UA1 Ajuste de programas de dibujo vectorial (1)
- 2. UA2 Ajuste de programas de dibujo vectorial (2)
- 3. UA3 Realización de elementos gráficos utilizando programas de dibujo vectorial (1)
- 4. UA4 Realización de elementos gráficos utilizando programas de dibujo vectorial (2)
- 5. UA5 Realización de elementos gráficos utilizando programas de dibujo vectorial (3)
- 6. UA6 Realización de elementos gráficos utilizando programas de dibujo vectorial (4)
- 7. UA7 Gestión de archivos gráficos

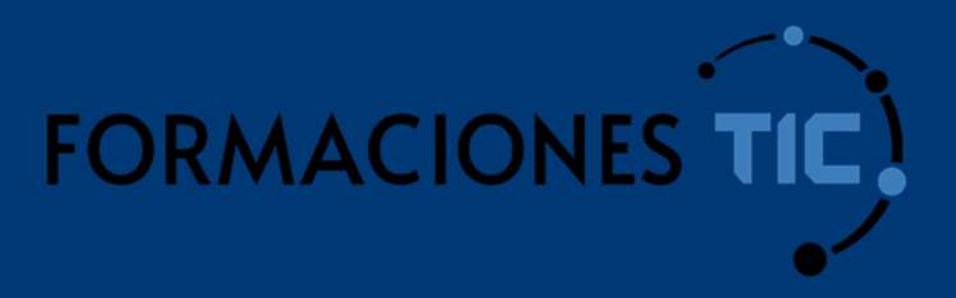

## ¿Hablamos?

info@formacionestic.com

606 72 23 41

www.formacionestic.com